The copy filmed here hes been reproduced thenks to the generosity of:

> Dougles Librery Queen's University

The images appearing here are the best quelity possible considering the condition and legibility of the original copy and in keeping with the filming contract specifications.

Original copies in printed paper covers are filmed beginning with the front cover and ending on the last page with a printed or llluatratad Impression, or the beck cover when eppropriete. All other original copies are filmed beginning on the first page with a printed or illustrated impresslon, and ending on the lest page with a printed or illustrated impression.

The last recorded frame on each microfiche shall contein the symbol - (meening "CON-TINUED"), or the symbol  $\nabla$  (meaning "END"), whichever applies.

Maps, pletes, cherts, etc., mey be filmed et different reduction ratios. Those too large to be entirely included in one exposure are filmed beginning in the upper left hand corner, left to right and top to bottom, as many frames as required. The following diagrams illustrate the method:

L'exempleire filmé fut reproduit grâce à le générosité de:

> Douglas Library Queen's University

Les images suivantes ont été reproduites avac la plus grand soin, compte tenu de la condition at de la natteté de l'exemplaire filmé, et en conformité evec les conditions du contret de filmaga.

Les exempleires origineux dont le couverture en pepier est imprimée sont filmés en commencent par la premier plat et en termlnant solt par la dernière page qui comporte une empreinte d'impression ou d'illustretion, soit per le second plat, salon la cas. Tous les autres exempiaires origineux sont filmés en commençent per le première page qui comporte une empreinte d'impreasion ou d'iilustration et en terminant par le dernière page qui comporte une telle empreinte.

Un des symboies suivants apparaltra sur la dernière image de cheque microfiche, selon le cas: la symbols -^ signifie "A SUIVRE ", le symbols <sup>V</sup> signifie "FIN".

Les certes, plenches, tebleaux, etc., peuvent être filmés à des teux de réduction différents. Lorsque le document est trop grend pour être reproduit en un seul cliché, il est filmé à pertir de l'engle supérieur geuche, de gauche à droite, et de haut en bas, en prenant le nombre d'imeges nécessaire. Les diagremmes suivents Illustrent le méthode.

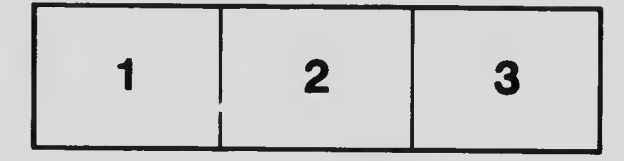

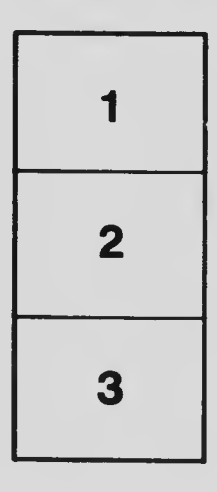

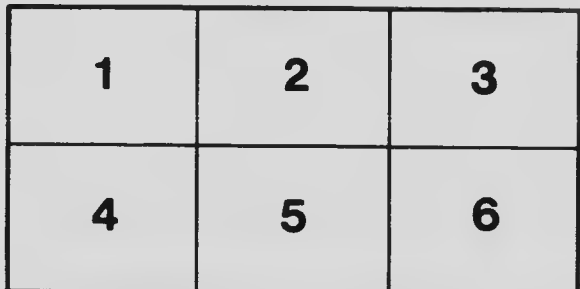